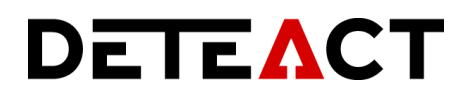

# **CONTRACT VERIFICATION REPORT** TON CASH

Deteact, 2020

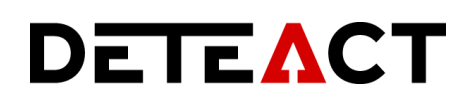

# **CONTENTS**

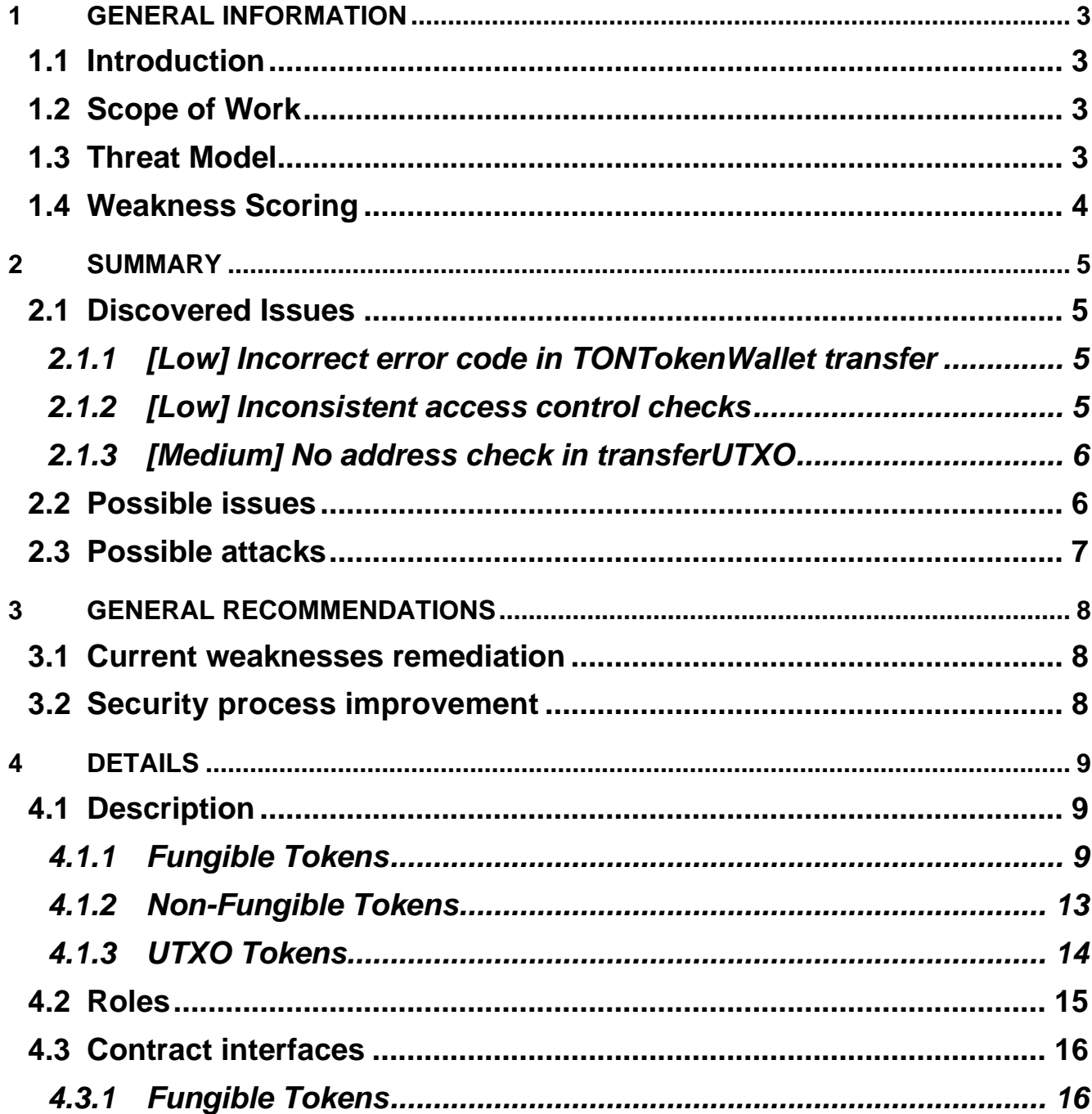

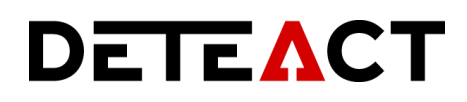

#### <span id="page-2-0"></span>**1 GENERAL INFORMATION**

This report contains information about the results of Phase 1 of the TIP-3 Token Contract Verification, conducted by Deteact in the period from 11/24/20 to 12/07/20.

Contacts:

- Telegram @beched,
- Email [beched@deteact.com.](mailto:beched@deteact.com)

#### <span id="page-2-1"></span>**1.1 Introduction**

Tasks solved during the work are:

- Review of the TIP-3 Token architecture and security design,
- Development of the high-level description of the token business logic,
- Description of the possible attack vectors and weaknesses of the contracts.

#### <span id="page-2-2"></span>**1.2 Scope of Work**

The analyzed token contracts are located in the following repository: <https://github.com/tonlabs/ton-labs-contracts/tree/master/cpp> (commit bad13bbd8223de5e0257f44514e9ca208de6a8b2).

#### <span id="page-2-3"></span>**1.3 Threat Model**

The assessment presumes actions of an intruder who might have capabilities of any role (an external user, token owner, token wallet owner, a contract).

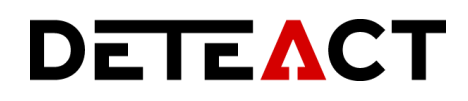

#### <span id="page-3-0"></span>**1.4 Weakness Scoring**

The findings in this report are scored by an expert evaluation, an impact of each vulnerability is calculated based on its ease of exploitation and severity (for the considered threats).

# DETEACT

#### <span id="page-4-0"></span>**2 SUMMARY**

During the testing of the Customer's web applications several high impact issues have been identified. All the high and medium risk vulnerabilities have been fixed within a month after report.

The identified vulnerabilities could pose a risk to the Customer's product, but after the appropriate mitigations have been applied, the overall security level of the Customer's infrastructure and software can be described as **medium**.

#### <span id="page-4-4"></span><span id="page-4-1"></span>**2.1 Discovered Issues**

The purpose of this work did not include the security audit or contract code verification. However, during the analysis, we've discovered some errors.

#### <span id="page-4-2"></span>*2.1.1 [Low] Incorrect error code in TONTokenWallet transfer*

There is the following check on the lines 49-50 of the **tokensfungible/TONTokenWallet.cpp** file:

// Transfer to zero address is not allowed.

require(std::get<addr\_std>(dest()).address != 0, error\_code::not\_enough\_balance);

The thrown error is wrong, there should be a different error code (like **zero\_dest\_addr** in **tokens-nonfungible/TONTokenWalletNF.cpp**)**.**

# <span id="page-4-3"></span>*2.1.2 [Low] Inconsistent access control checks*

The access control in **tokens-fungible/TONTokenWallet.cpp** file is done using the check\_owner method but other contracts use inline checks which makes it inconsistent and may lead to an error. An example of such inline check on the lines 42-

#### 43 of the **tokens-nonfungible/TONTokenWalletNF.cpp**:

void transfer(lazy<MsgAddressInt> dest, TokenId tokenId, WalletGramsType grams) {

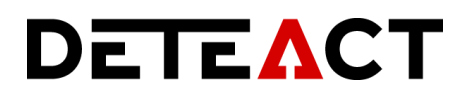

require(tvm\_pubkey() == wallet\_public\_key\_, error\_code::message\_sender\_is\_not\_my\_owner);

#### <span id="page-5-0"></span>*2.1.3 [Medium] No address check in transferUTXO*

The **transferUTXO** method in **tokens-utxo/TONTokenWalletUTXO.cpp** file does not check that the destination is not zero (unlike transfer methods in other two contracts). Here's the beginning of the method code starting from the line 43:

 void transferUTXO(int8 workchain\_dest, uint256 pubkey\_dest, int8 workchain\_rest, uint256 pubkey\_rest,

TokensType tokens, WalletGramsType grams\_dest) {

require(tvm\_pubkey() == wallet\_public\_key\_, error\_code::message\_sender\_is\_not\_my\_owner);

// the function must complete successfully if token balance is less that transfer value.

if (balance\_ < tokens)

return;

tvm\_accept();

#### <span id="page-5-1"></span>**2.2 Possible issues**

The table below contains sample weaknesses (which can lead to intentional attacks or unintentional bugs) which might be found in the analyzed contracts.

| <b>Issue</b>                    | <b>Risk Level</b> | <b>Probability</b> |
|---------------------------------|-------------------|--------------------|
| <b>Memory Corruption</b>        | <b>High</b>       | Low                |
| <b>Improper Access Control</b>  | <b>High</b>       | <b>Medium</b>      |
| <b>Incorrect Arithmetics</b>    | <b>High</b>       | <b>Medium</b>      |
| <b>Incorrect Error Handling</b> | <b>Medium</b>     | <b>High</b>        |
| Denial of Service               | <b>High</b>       | <b>Medium</b>      |

Table 1. Possible issues

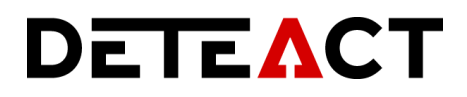

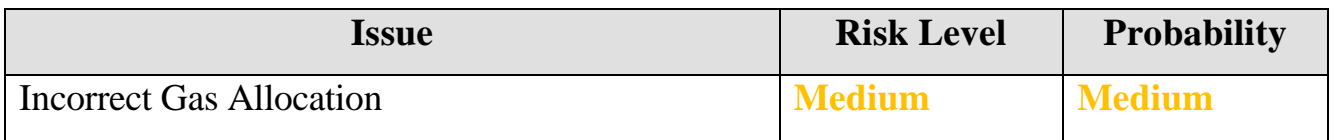

#### <span id="page-6-0"></span>**2.3 Possible attacks**

The table below contains sample attacks which might be carried out by malicious attackers.

Table 2. Possible attacks

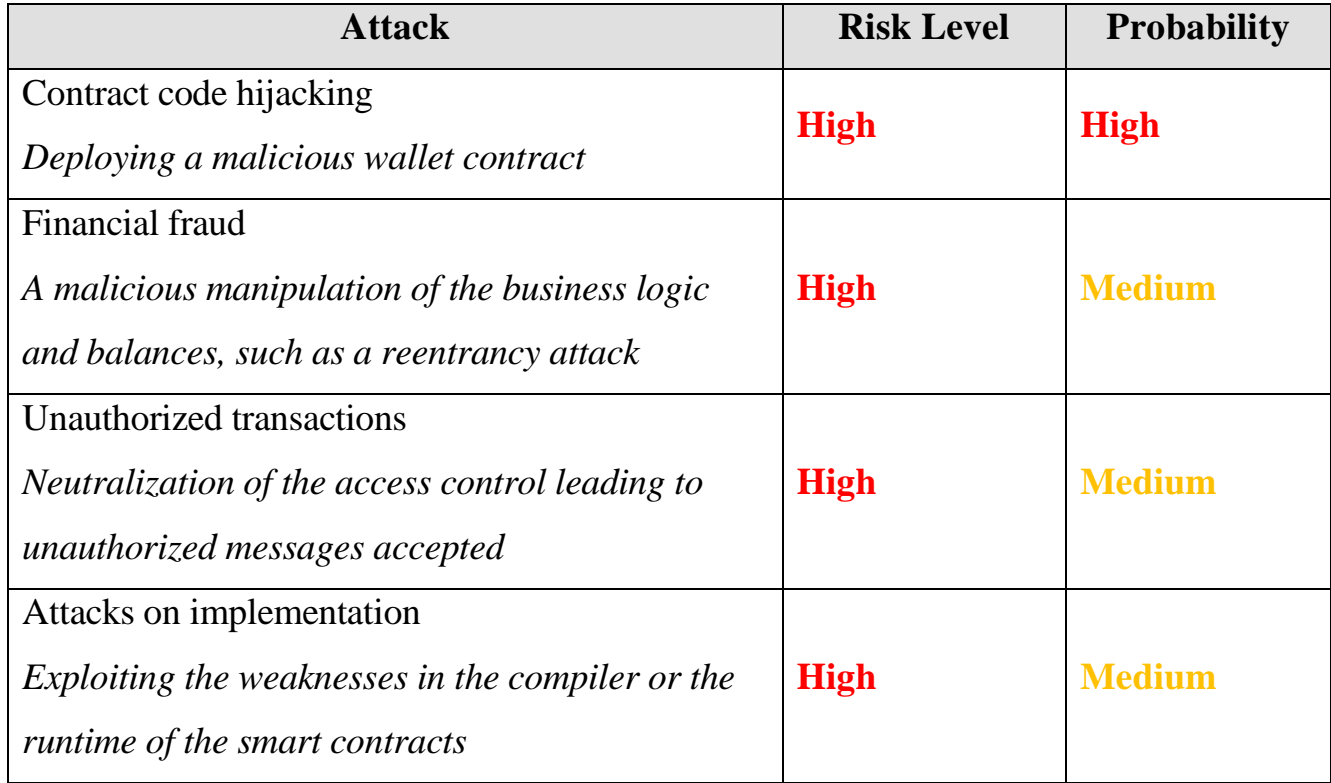

# **DETEACT**

## <span id="page-7-0"></span>**3 GENERAL RECOMMENDATIONS**

This section contains general recommendations how to fix discovered during the testing weaknesses and vulnerabilities and how to improve overall security level.

Section 3.1 contains a list of general mitigations against the discovered weaknesses, sorted by the impact (first one is the most critical), technical recommendations for each finding can be found in section 5. Section 3.2 describes a brief long-term action plan to mitigate further weaknesses and bring the product security to higher level.

## <span id="page-7-1"></span>**3.1 Current weaknesses remediation**

- Fix the issues described in the section [2.1.](#page-4-4)
- Perform review and verification of all the business scenarios of the contracts,
- Make the interfaces of the contracts consistent:
	- o The error codes should have the same values and names between different contract types,
	- o The access checks should be done in the same way.
- Perform security audit of the whole architecture and the implementation.

## <span id="page-7-2"></span>**3.2 Security process improvement**

To build mature security process and avoid the losses, the contracts have to be thoroughly audited. The code review, dynamic and static security analysis must be performed.

Furthermore, we recommend launching a public bug bounty campaign.

#### <span id="page-8-0"></span>**4 DETAILS**

#### <span id="page-8-1"></span>**4.1 Description**

The analyzed smart contracts implement an alternative token standard (as opposed to e.g. ERC20) which is suitable for the TON blockchain.

There are also 2 alternative versions of the token: the non-fungible token (RootTokenContractNF and TONTokenWalletNF contracts respectively) and the UTXO extension of the fungible token (RootTokenContractUTXO and TONTokenWalletUTXO contracts).

#### <span id="page-8-2"></span>*4.1.1 Fungible Tokens*

Each token wallet is a separate contract (TONTokenWallet instance) created by the root token (RootTokenContract instance). Token wallets store the respective balances in their own storage, and the transactions between them are verified.

Upon creation RootTokenContract instance stores the TONTokenWallet code, the total token supply, the total number of granted tokens (initially 0, additional minting available later).

After creation, the RootTokenContract can deploy the TONTokenWallet contracts and optionally grant them the tokens.

The flowchart below shows a brief algorithm for deploying an empty wallet. The blue blocks are called by the user.

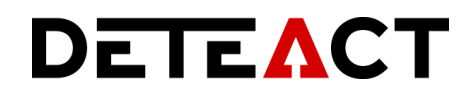

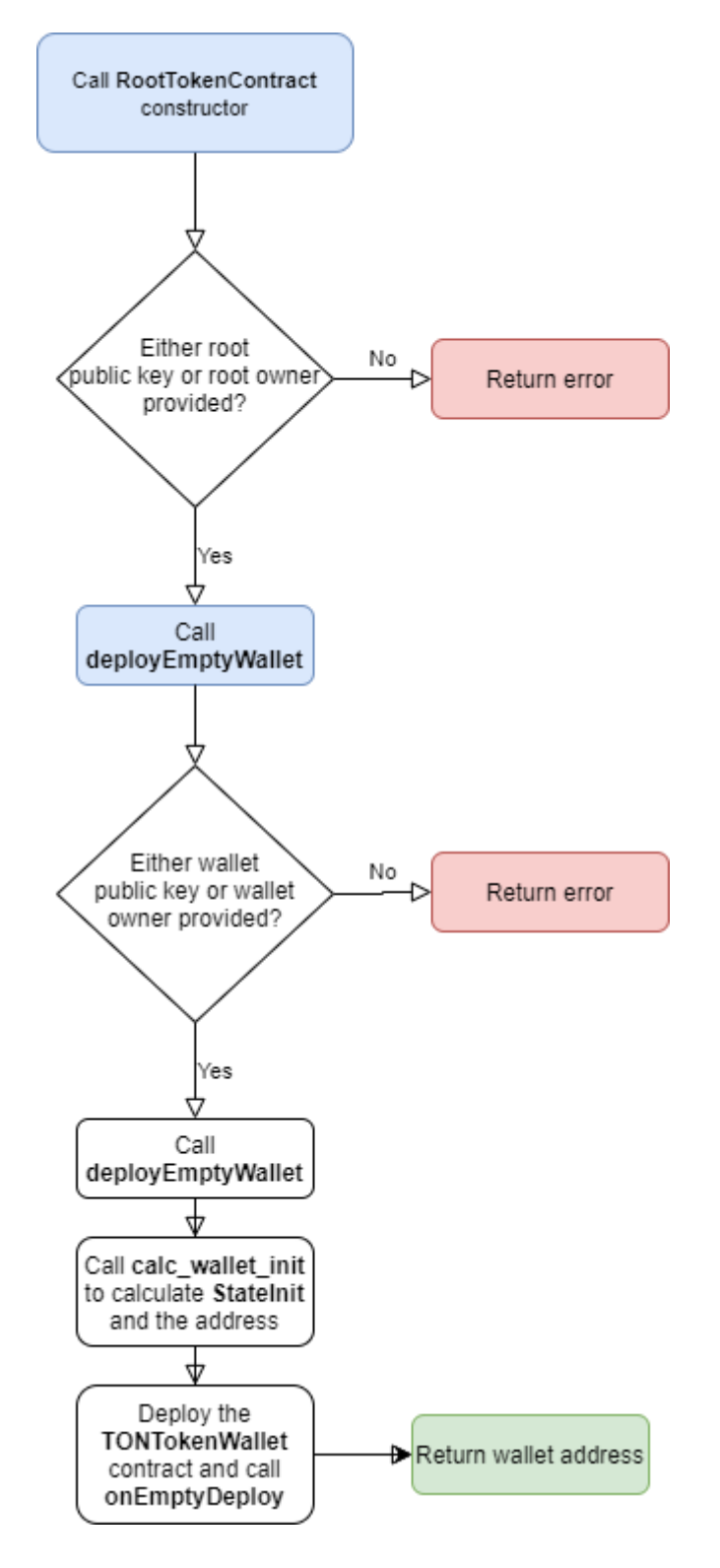

Image 1. The process of deploying an empty wallet

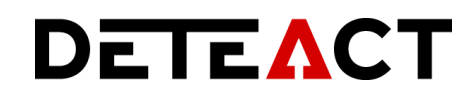

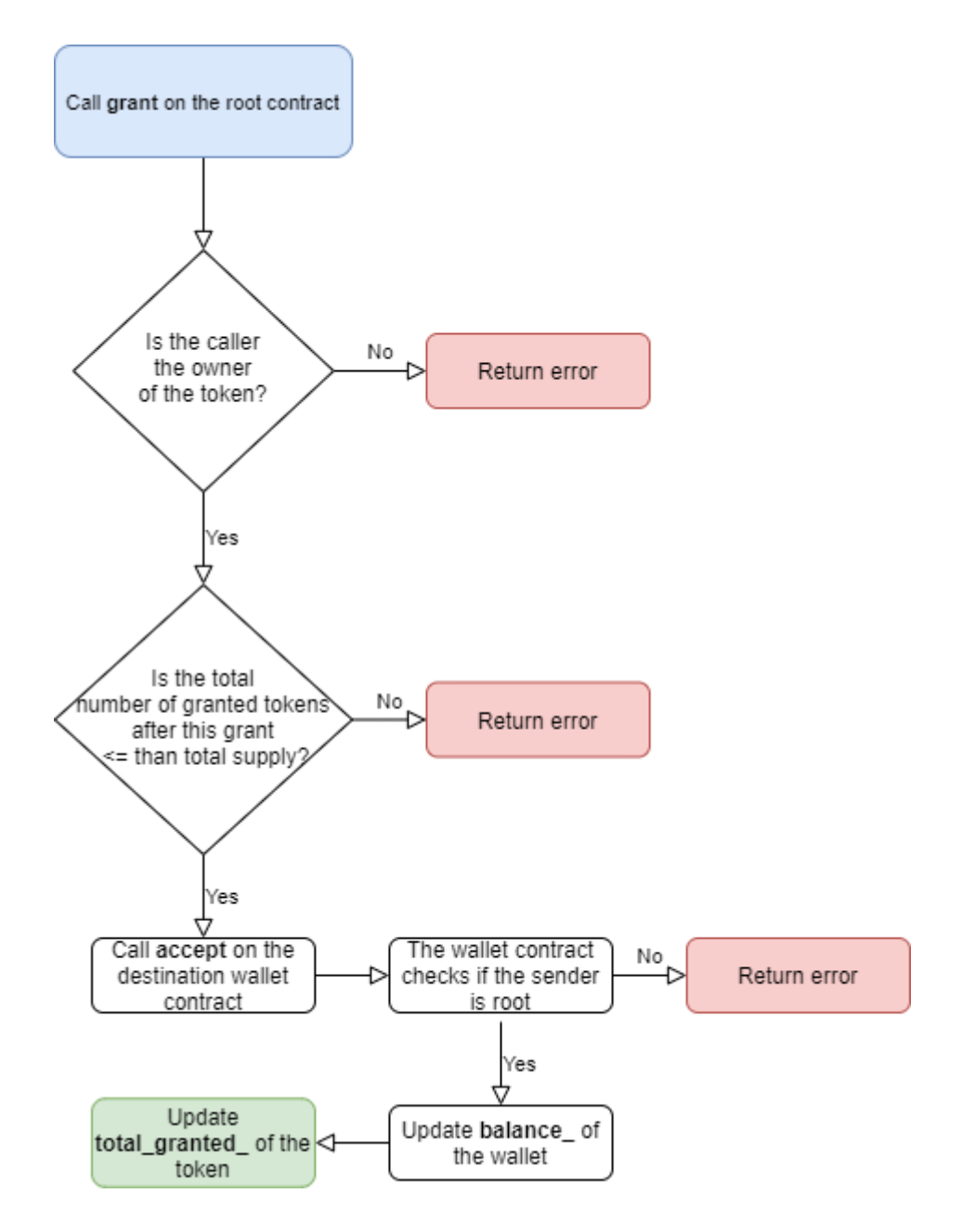

Image 2. The process of granting tokens to a wallet

The TONTokenWallet contract provides the functions to transfer tokens to other wallets. The external transfer calls can be done only by the wallet owner. The contract sends the internal transfer message to the destination wallet contract.

This internal message is handled by the internalTransfer method which checks that the message sender is a wallet by reconstructing the StateInit structure and calculating the expected wallet contract address.

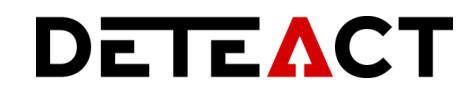

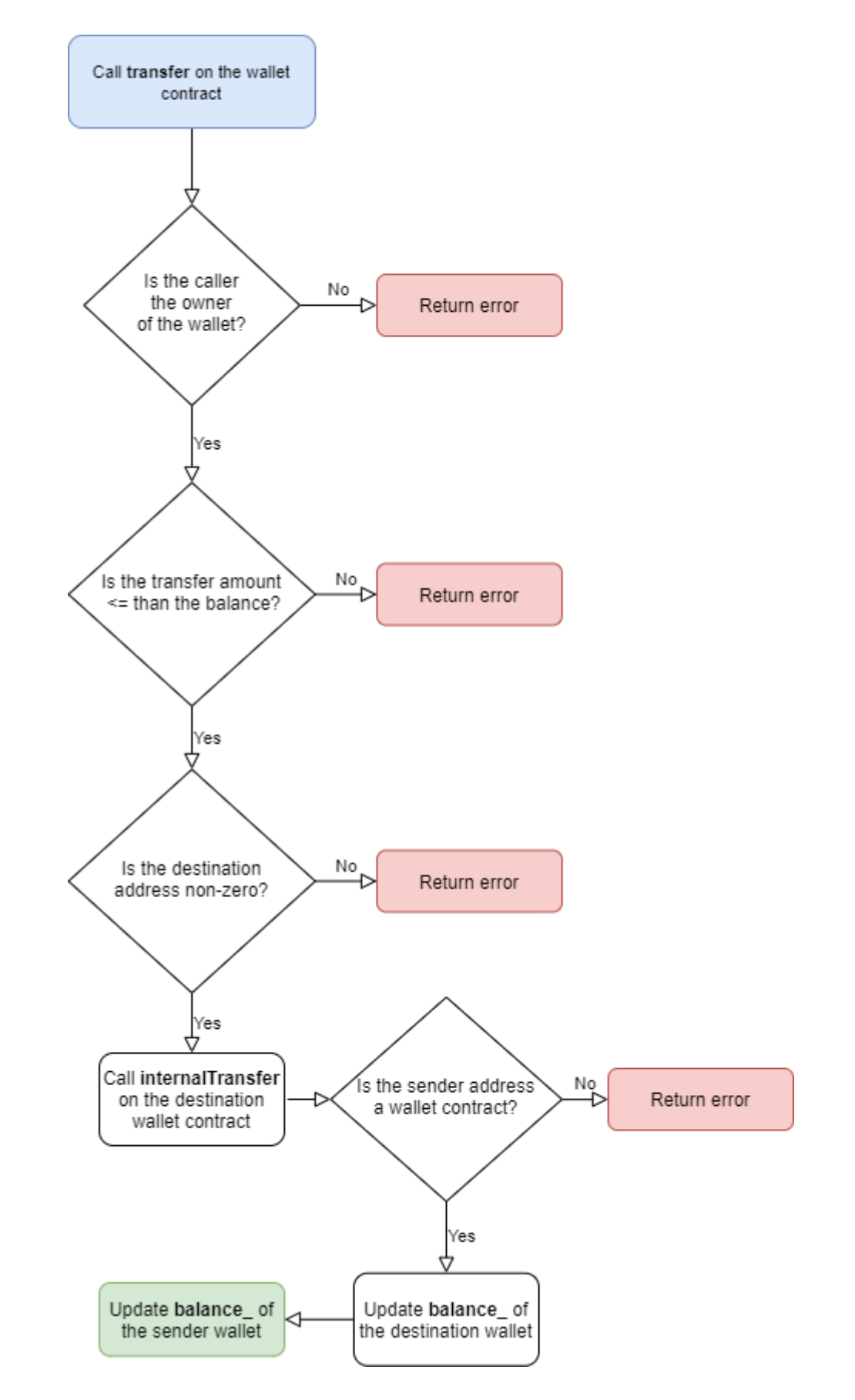

Image 3. The process of transferring tokens between wallets

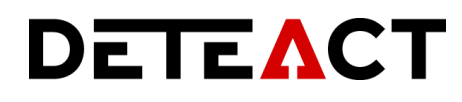

The overall process of interaction between different parties (root token owner, wallet owner, root contract, wallet contracts) can be described by the following diagram:

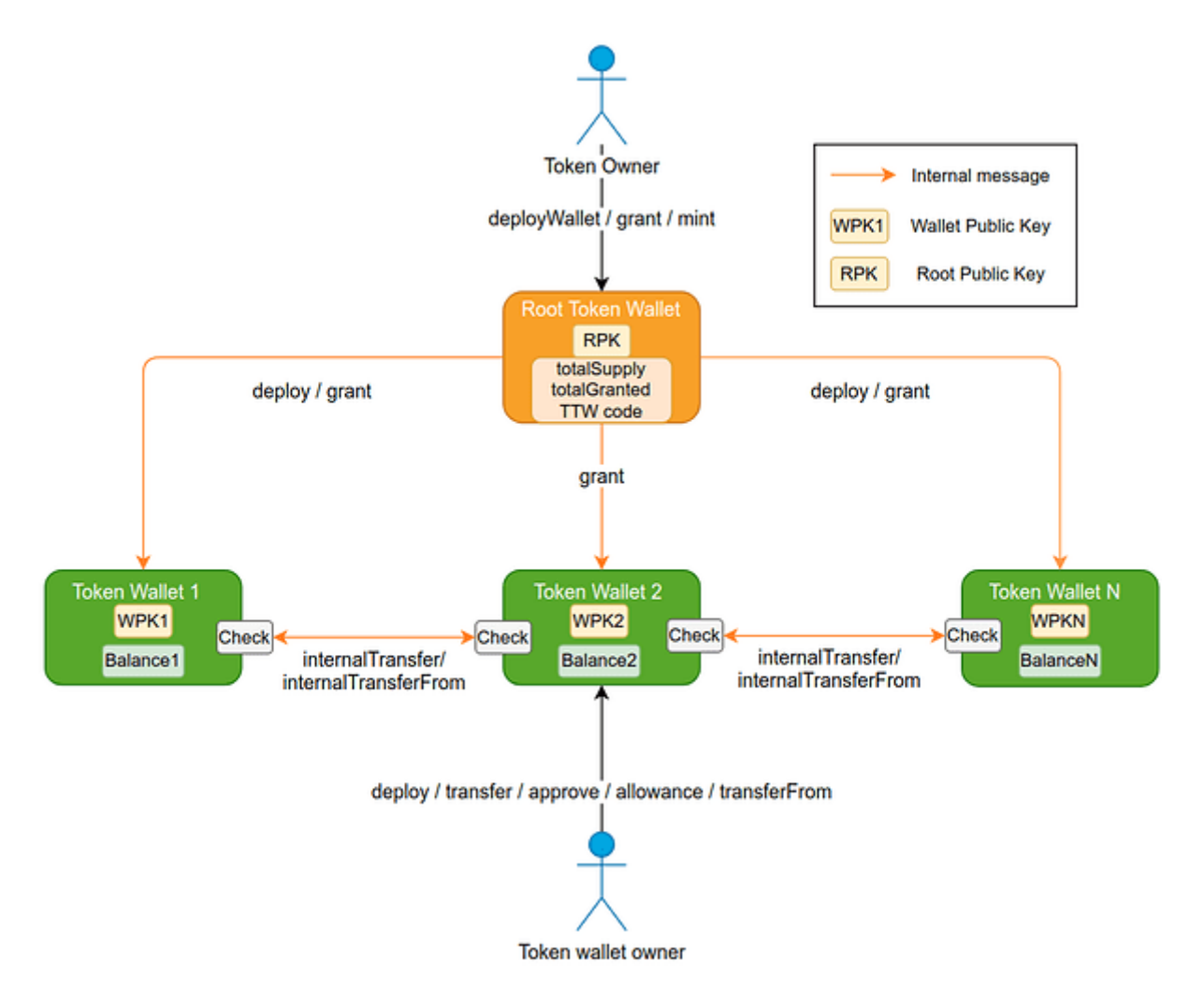

Image 4. The interaction of users and contracts

#### <span id="page-12-0"></span>*4.1.2 Non-Fungible Tokens*

The non-fungible tokens work essentially the same as fungible except each token is assigned a unique identifier, and instead of updating the balances transferring the tokens actually moves them from one wallet to another (to the tokens\_ array).

# DETEACT

#### <span id="page-13-0"></span>*4.1.3 UTXO Tokens*

The UTXO token contract is an extension of the fungible token contract. UTXO-based wallet allows to identify tokens as coins. The set of all UTXOs represents total token supply. Each coin has an owner and number of tokens it represents. So, one coin is one wallet. This model allows, for example, to process transactions with coins in parallel.

There is no allowance interface for UTXO wallet, and a TONTokenWallet contract cannot transfer tokens to an existing wallet. It can only receive tokens once, during the deploy message processing.

Every token transfer results in creation of at least 2 new wallets. The first holds the transferred number of tokens and the second holds the remaining token balance. After the transfer the original wallet must have a 0 token balance. Zerobalance destination wallets should not be created.

UTXO Root contract doesn't have grant method, it can create wallets using deployWallet only. Zero tokens in deployWallet is not accepted (zero\_tokens\_not\_allowed error thrown).

To transfer tokens, a TONTokenWallet contract must perform the following steps within a single transaction:

- 1. Calculate the address of a new TONTokenWallet #1 using the public key provided by the destination wallet owner,
- 2. Deploy the new TONTokenWallet #1 at the address calculated at step 1,
- 3. Send some tokens to it in an internal deploy (internalTransfer) message,
- 4. Calculate the address of a new TONTokenWallet #2 using the new public key given by current wallet owner,

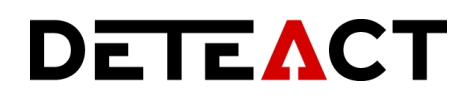

5. Deploy the new TONTokenWallet #2 to the address calculated at step 4 and send the remaining tokens to it in a deploy (internalTransfer) message.

Initial data of a UTXO wallet contains an additional utxo\_received\_ boolean flag set to false. When a wallet receives tokens, it is switched to true.

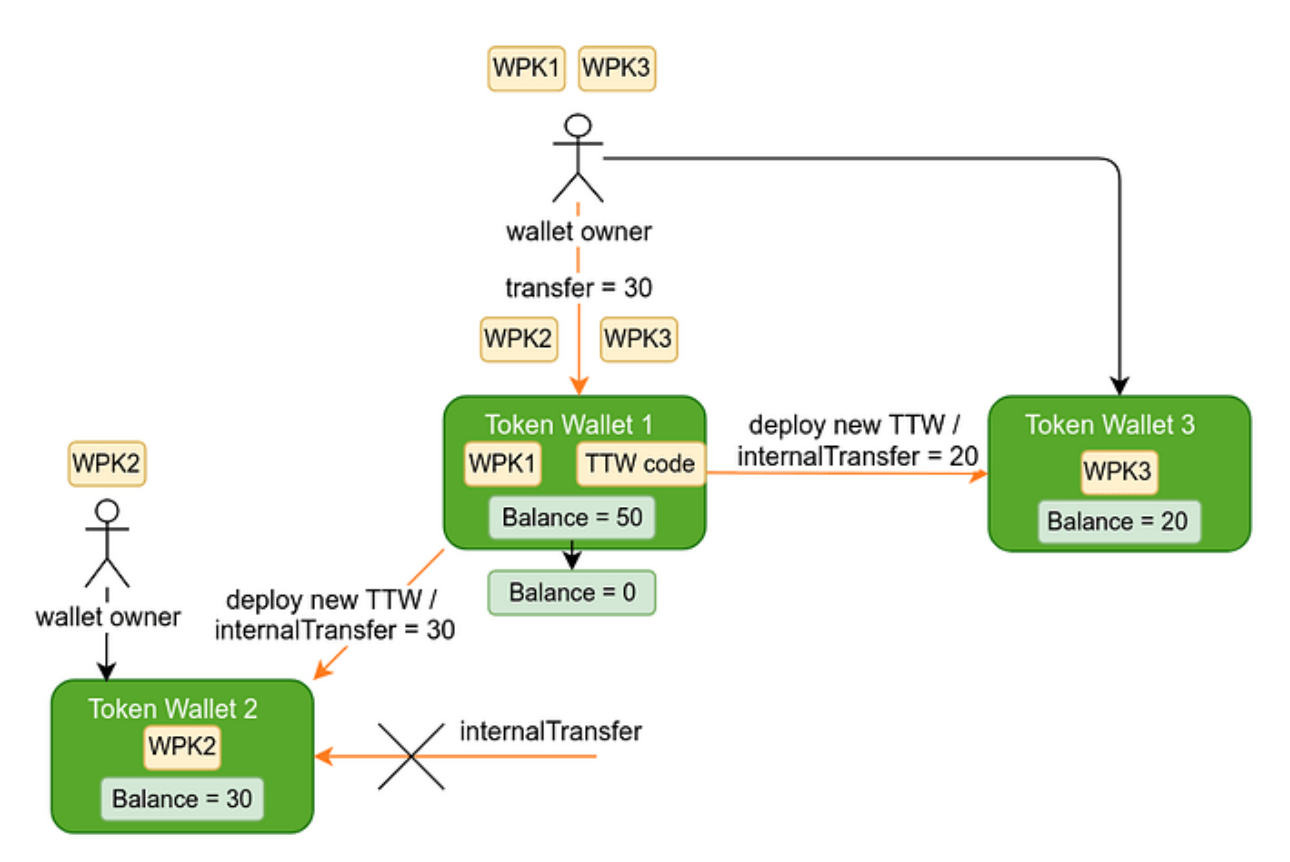

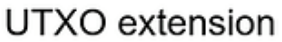

Image 5. The process of transferring tokens between UTXO wallets

#### <span id="page-14-0"></span>**4.2 Roles**

The following roles have been assigned based on the logic of the contracts:

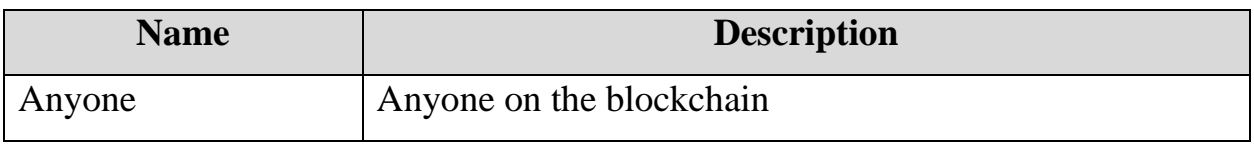

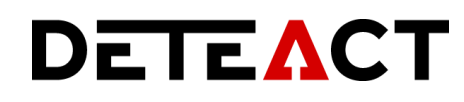

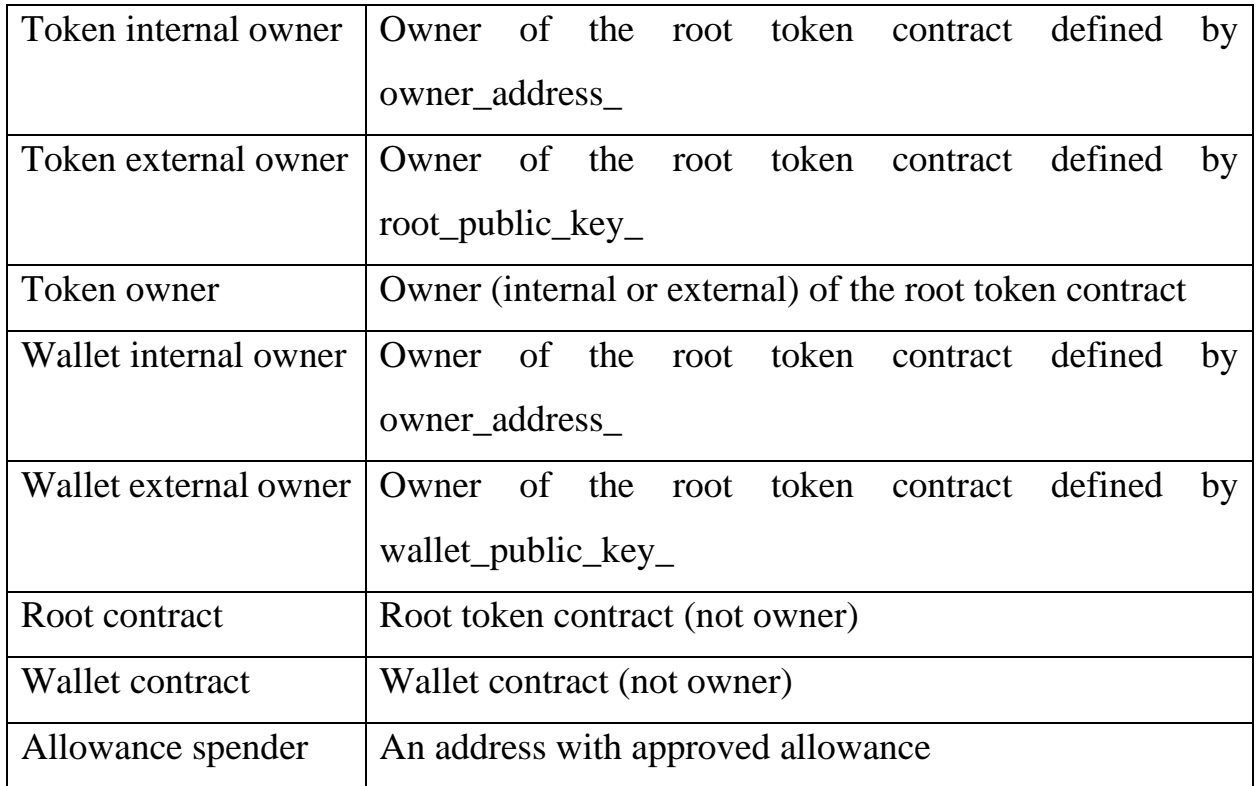

## <span id="page-15-0"></span>**4.3 Contract interfaces**

#### <span id="page-15-1"></span>*4.3.1 Fungible Tokens*

#### **4.3.1.1 RootTokenContract**

The following variables are defined:

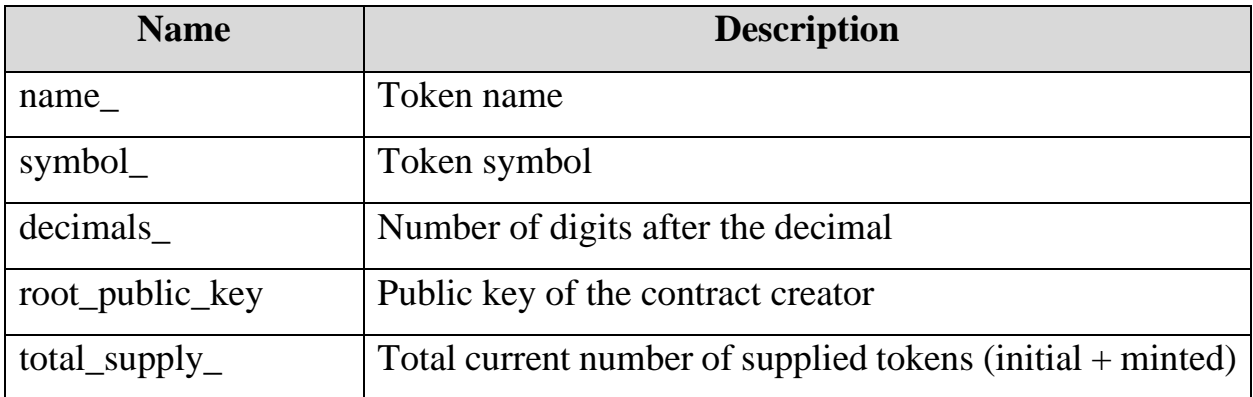

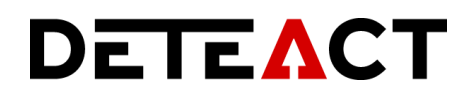

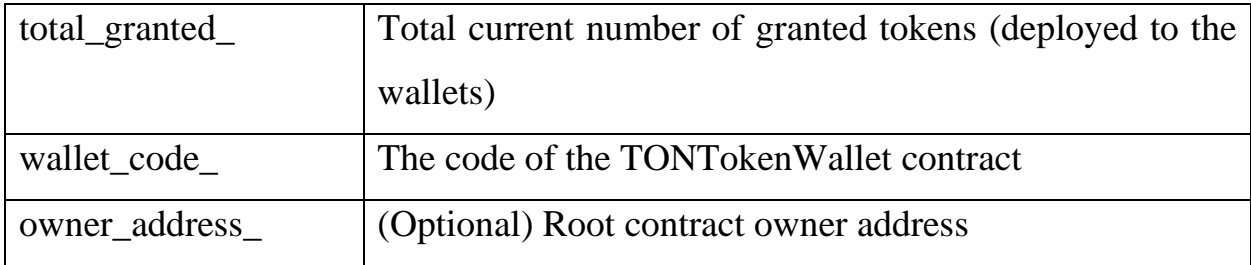

The following action methods are implemented:

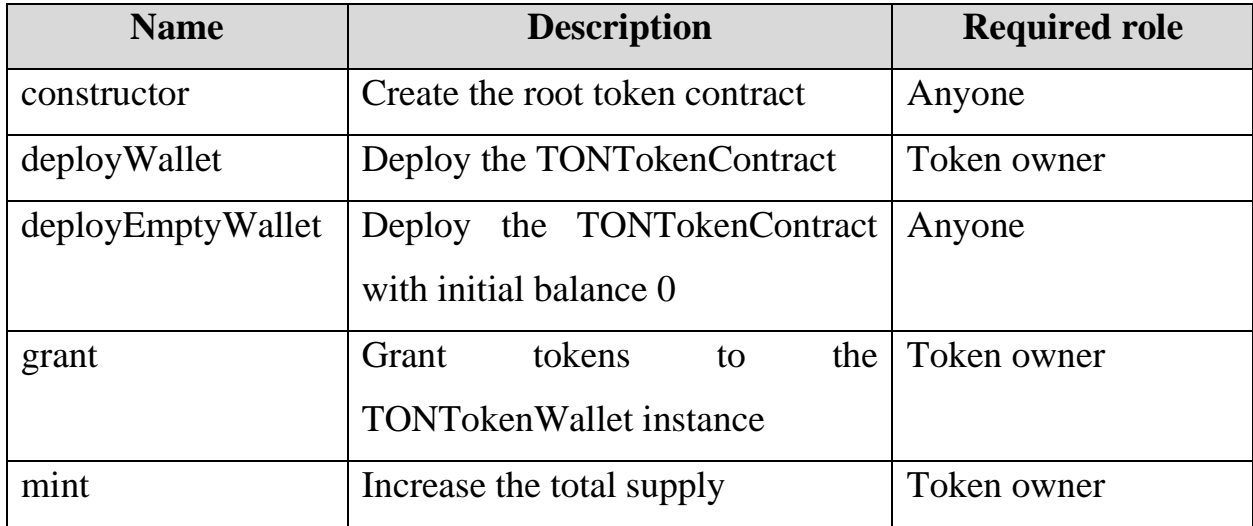

The following getters are implemented:

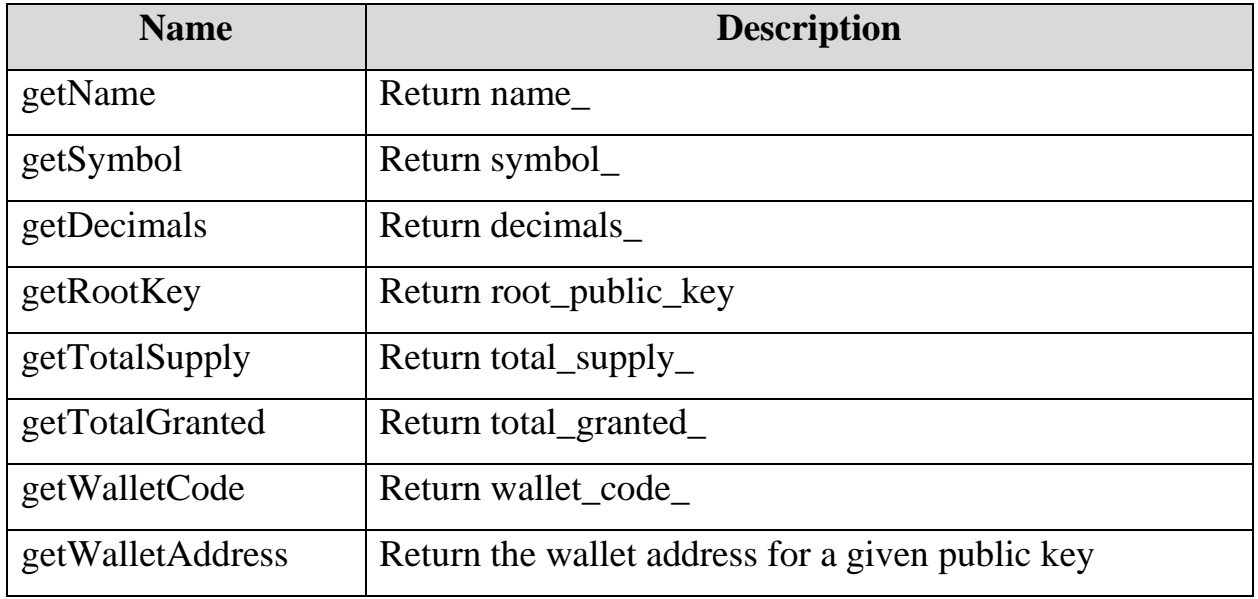

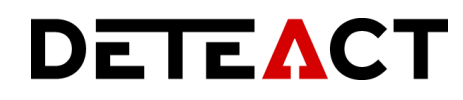

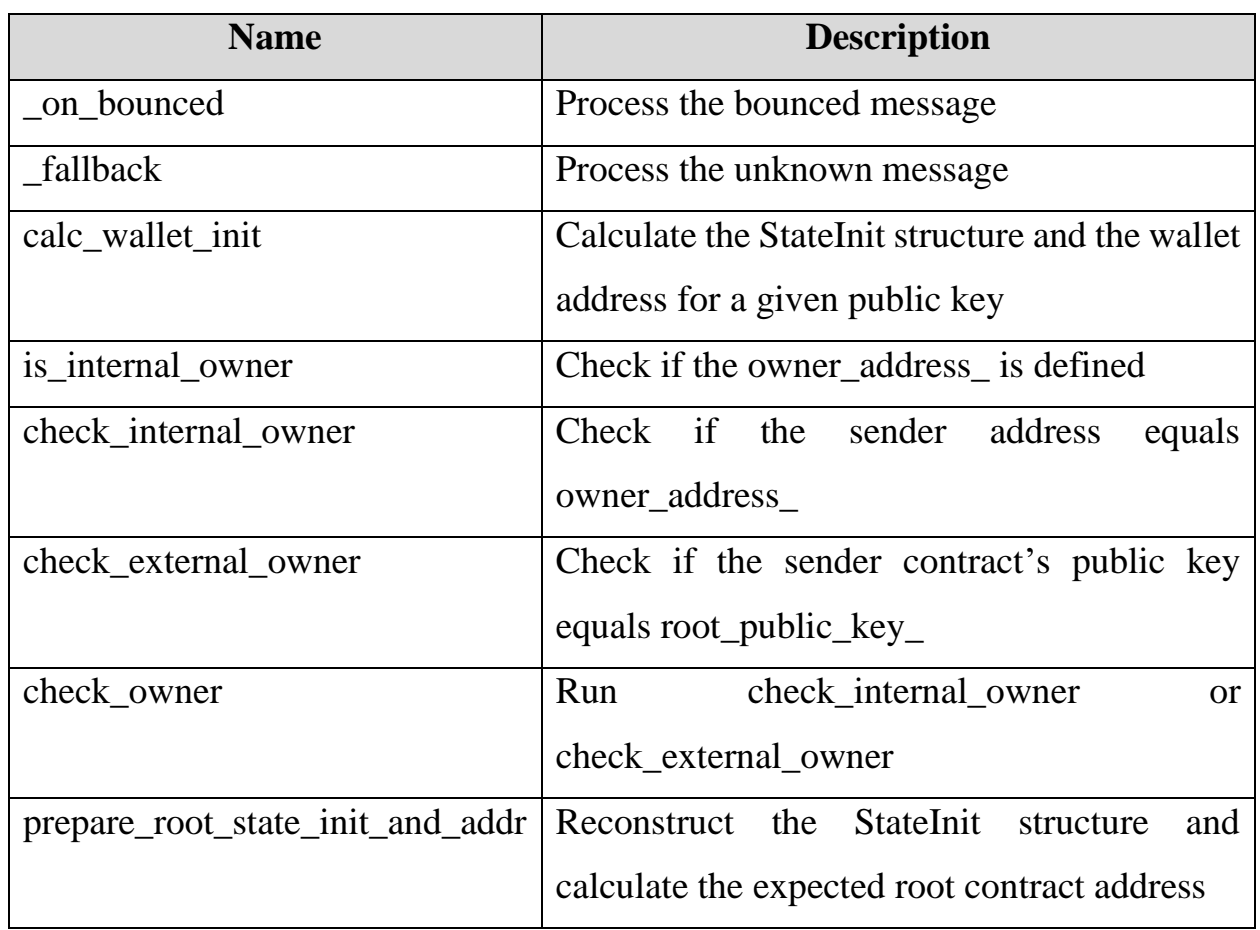

The following miscellaneous and support functions are implemented:

The following error codes are defined (variable names are self-explanatory):

- message\_sender\_is\_not\_my\_owner
- not enough balance
- wrong\_bounced\_header
- wrong bounced args
- internal\_owner\_enabled
- internal\_owner\_disabled
- define\_pubkey\_or\_internal\_owner

#### **4.3.1.2 TONTokenWallet**

The following action methods are implemented:

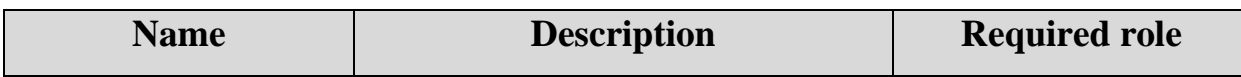

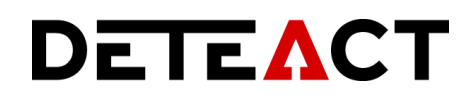

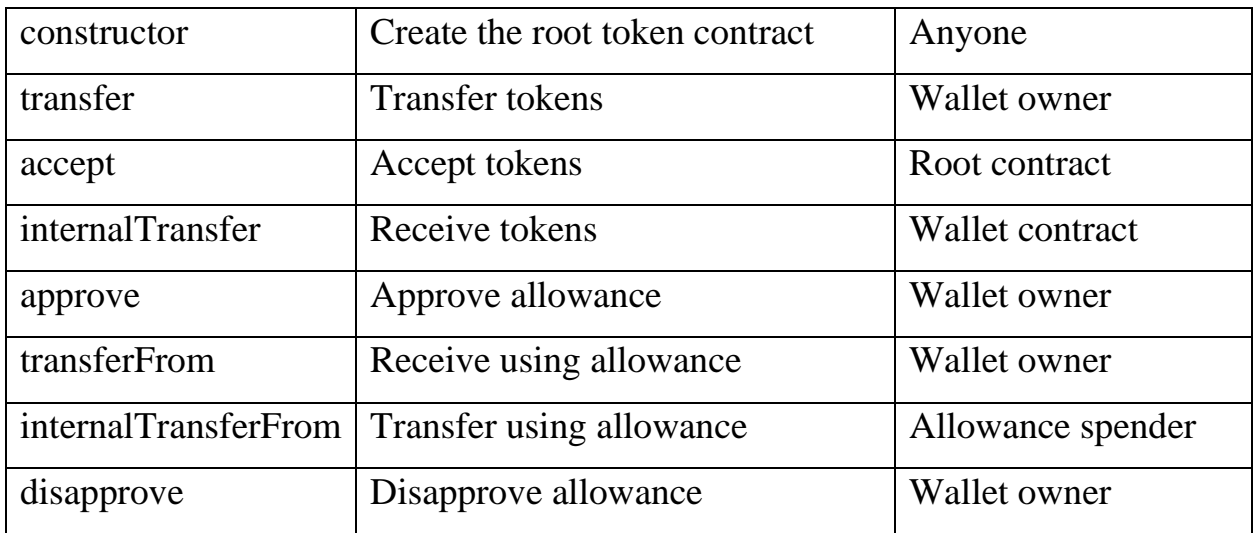

The following getters are implemented:

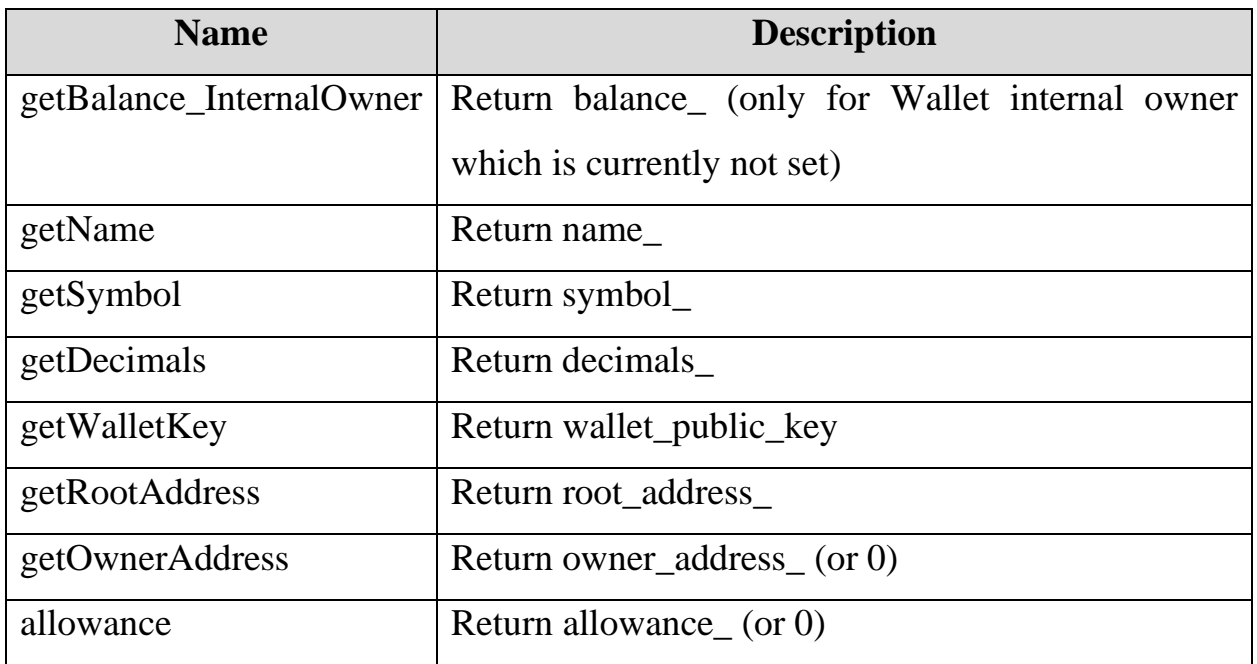

The following miscellaneous and support functions are implemented:

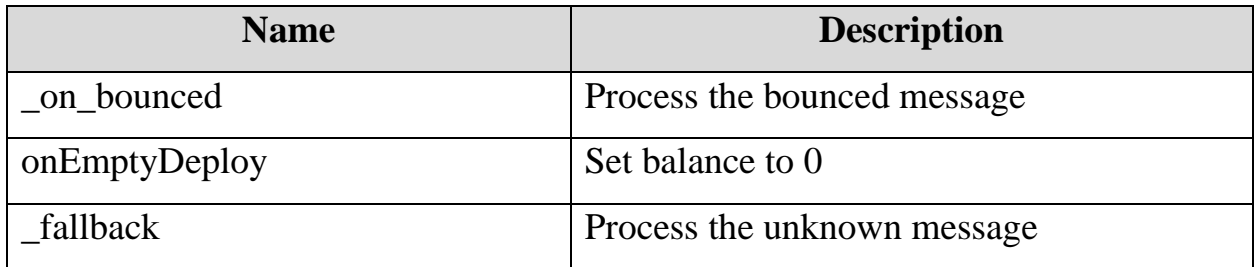

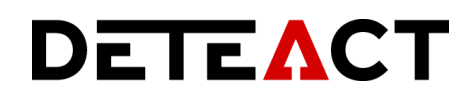

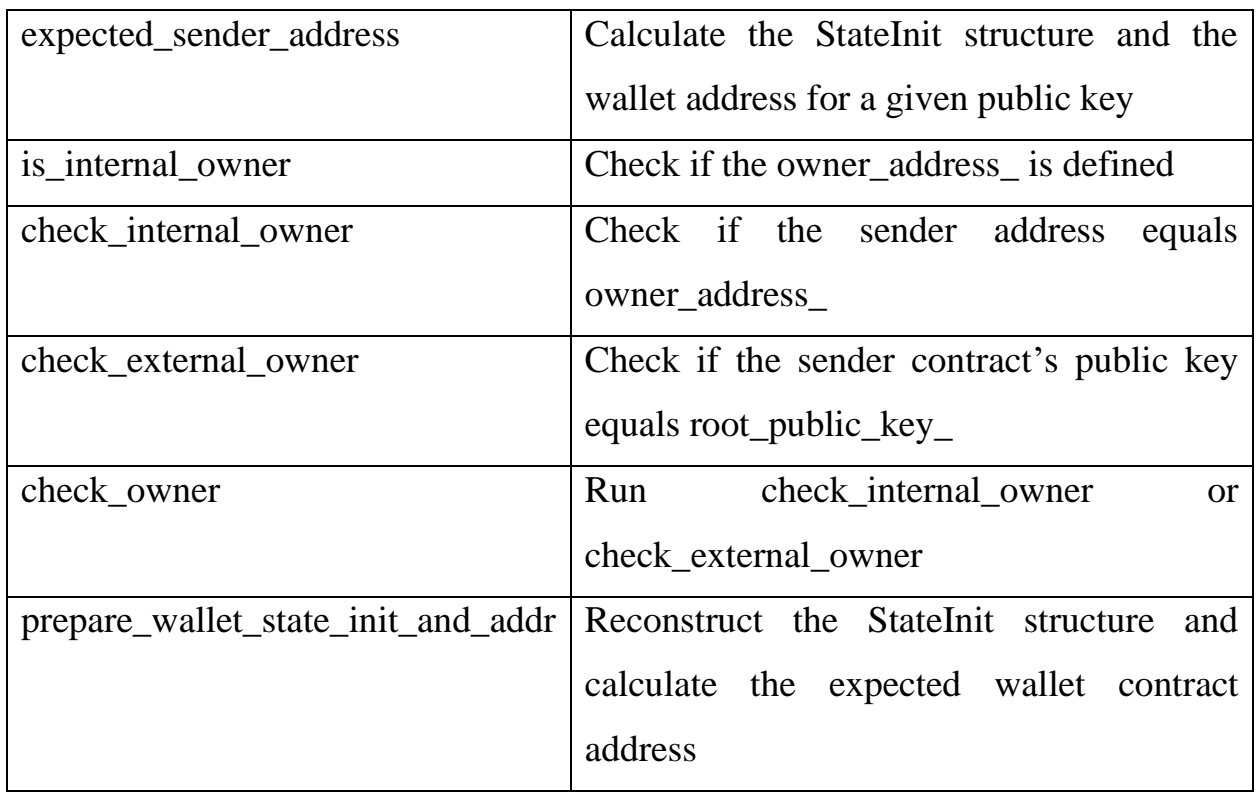

The following error codes are defined (variable names are self-explanatory):

- message\_sender\_is\_not\_my\_owner
- not\_enough\_balance
- message\_sender\_is\_not\_my\_root
- message\_sender\_is\_not\_good\_wallet
- wrong\_bounced\_header
- wrong\_bounced\_args
- non\_zero\_remaining
- no\_allowance\_set
- wrong\_spender
- not\_enough\_allowance
- internal\_owner\_enabled
- internal\_owner\_disabled